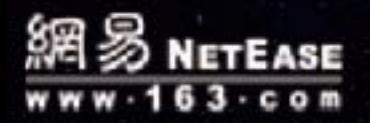

 $III$  THE STARS PLAN  $III$ 

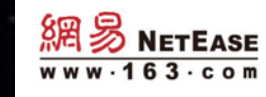

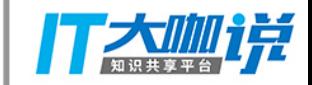

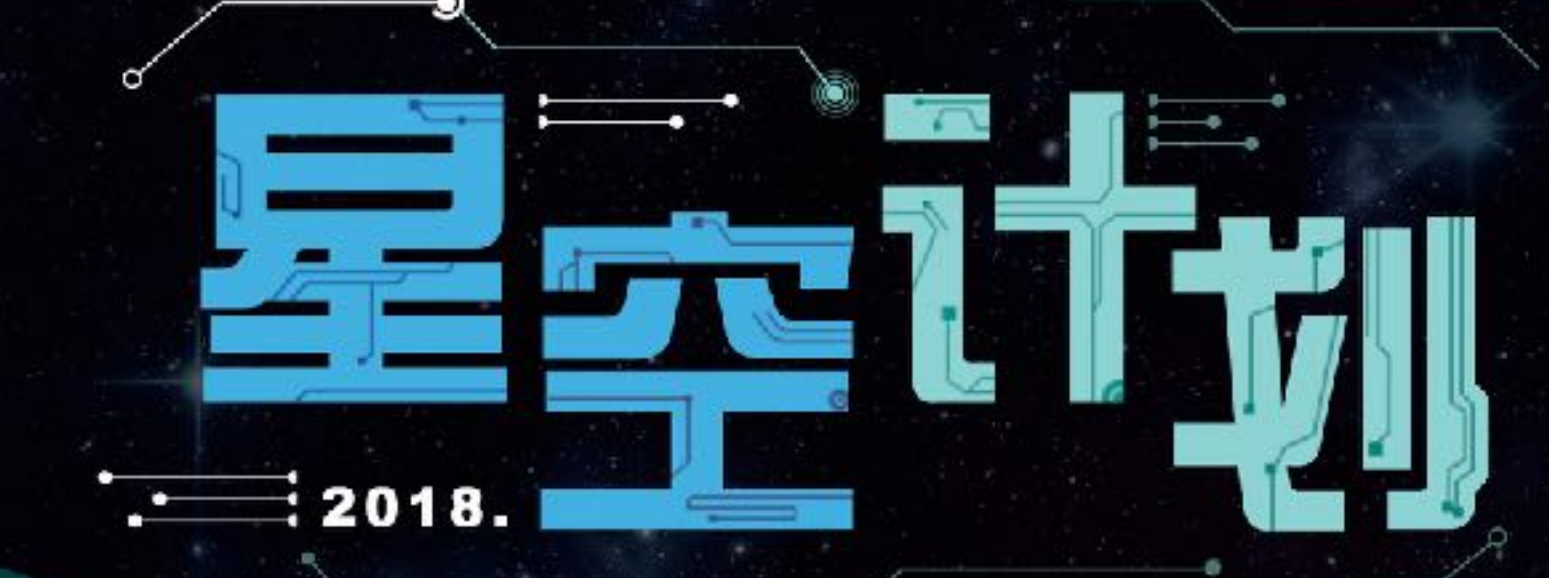

#### 网易乐得数据库&运维分享会

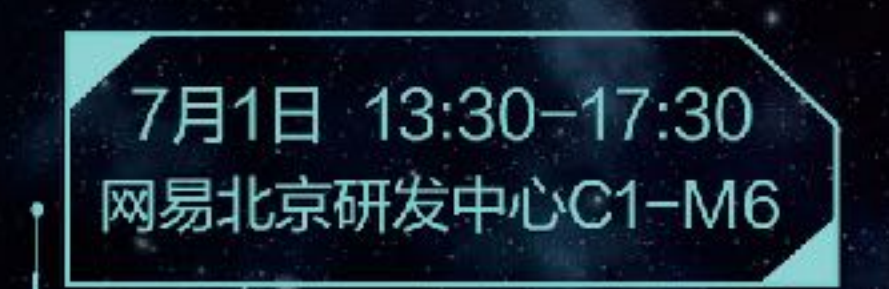

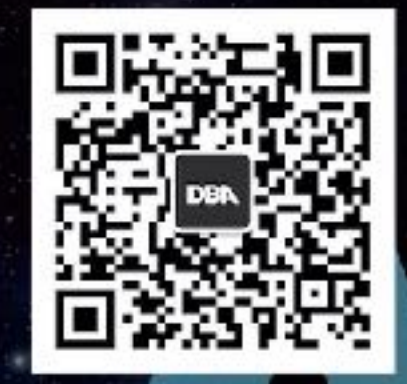

关注网易乐得DBA

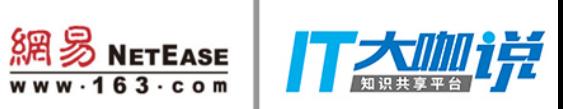

## Cetus在网易应用实践

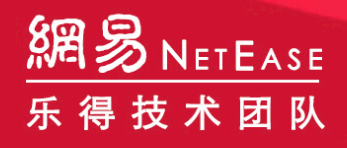

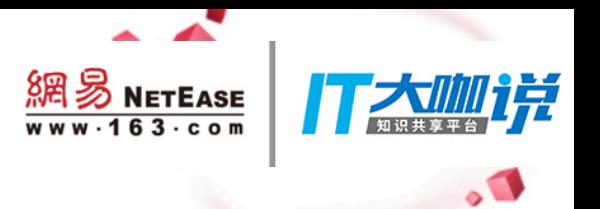

#### 线上使用情况

读写分离版本: 23个集群  $\blacksquare$ 

分库版本:5个集群  $\blacksquare$ 

累计提供300亿次请求  $\blacksquare$ 

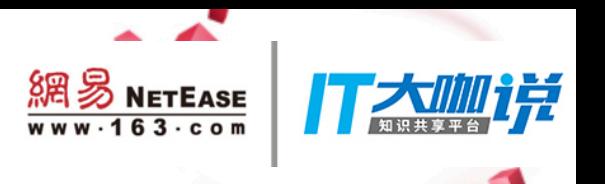

## **contents**

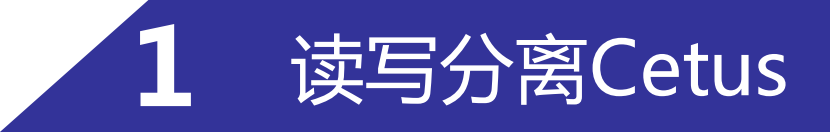

- 读写分离特点 • 读写分离设计
- 读写请求分发
- 线上问题

#### 分库版本Cetus

- ・术语
- ・分库版本特点
- Cetus线上升级
- 电商业务举例
- 分库版本注释
- 配套工具
- •分库设计
- 路由解析

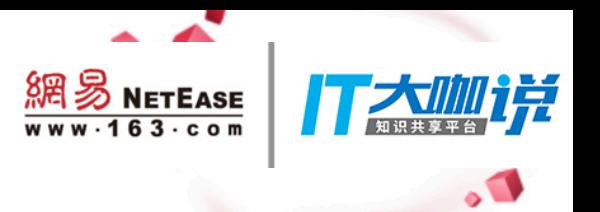

## 读写分离Cetus

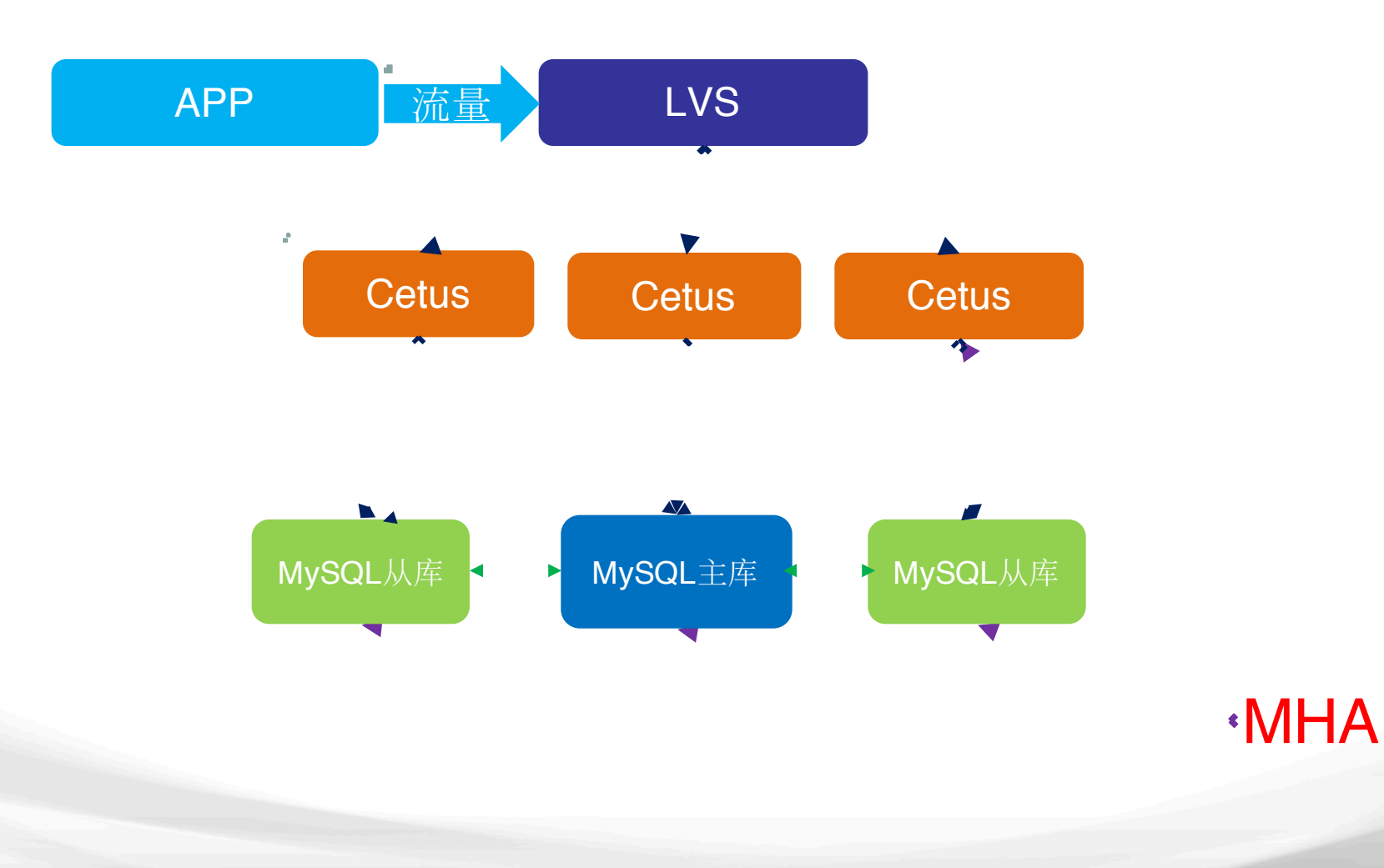

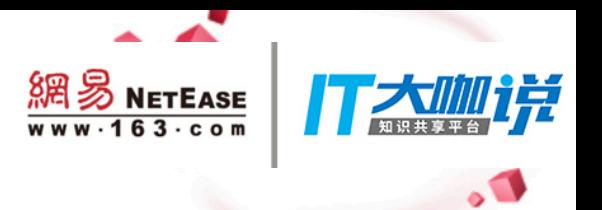

#### 读写分离特点

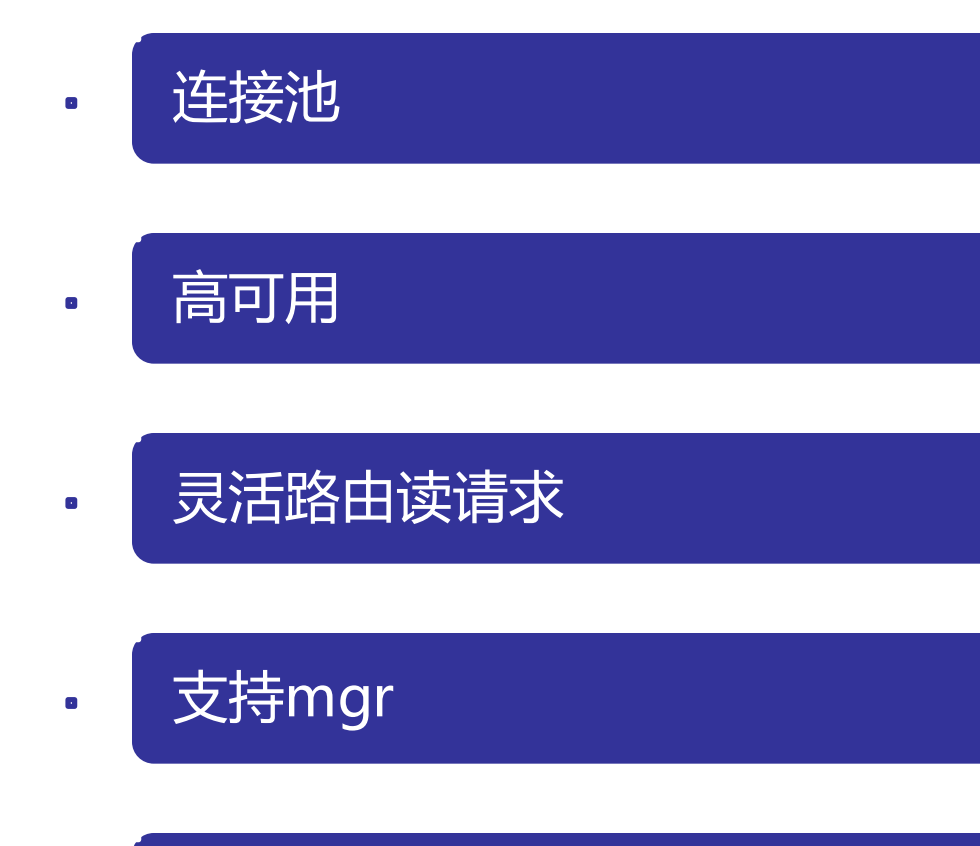

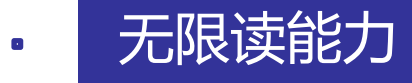

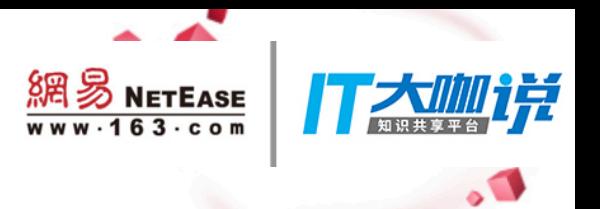

#### 读写分离设计

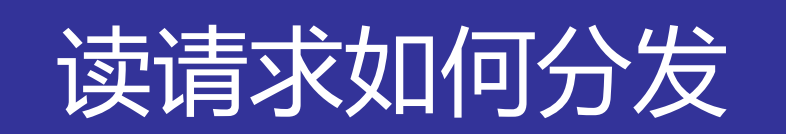

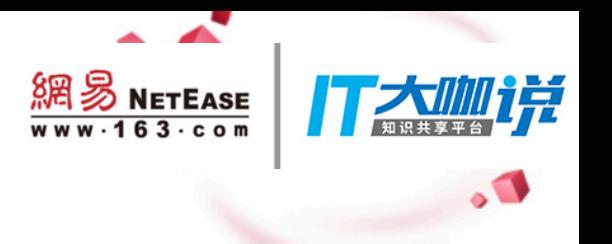

4

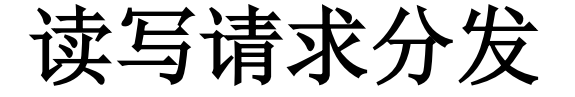

#### read\_master\_percentage=25

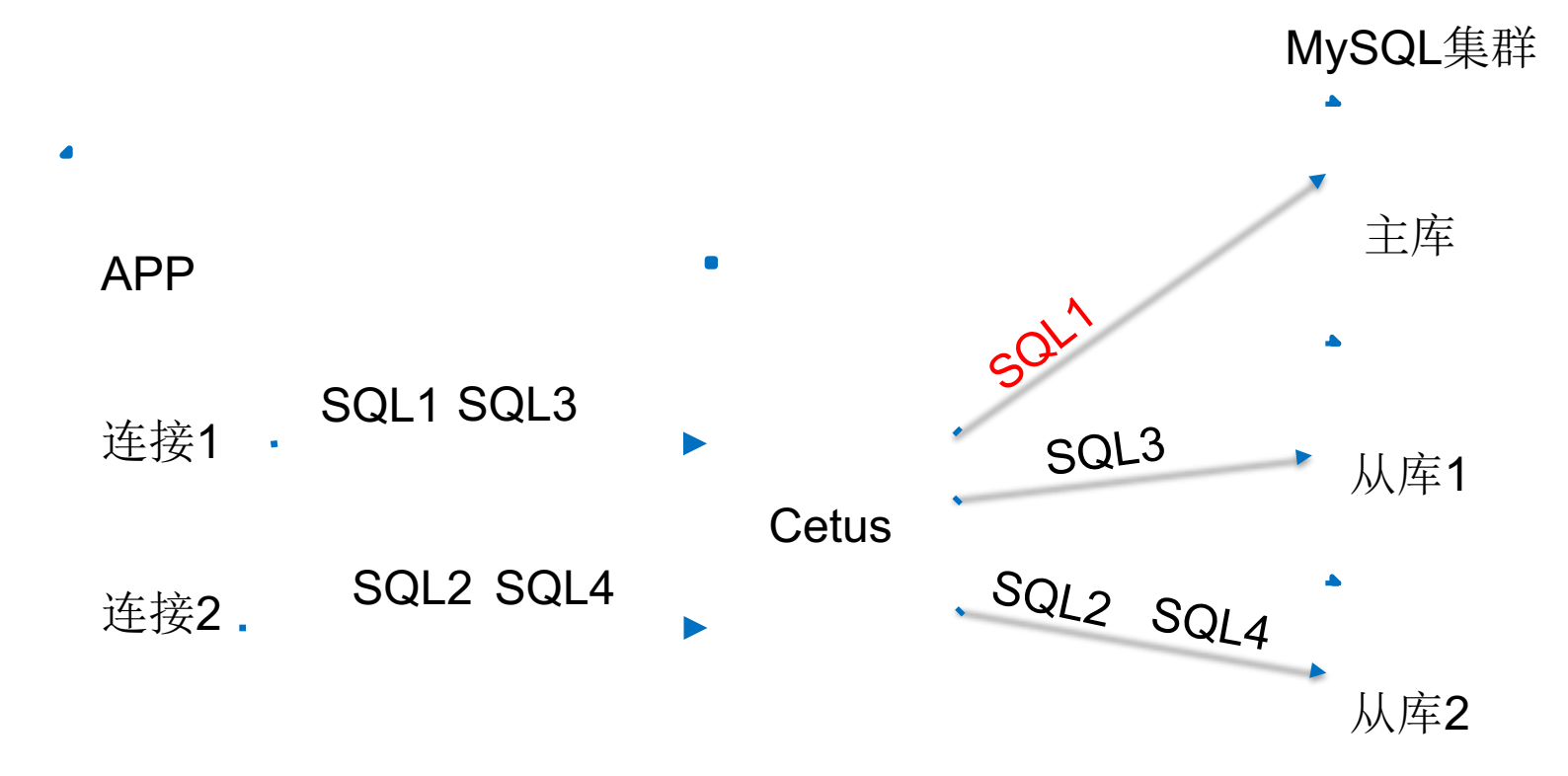

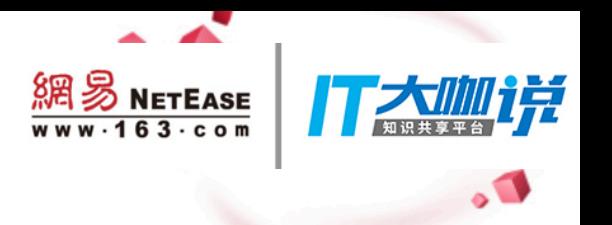

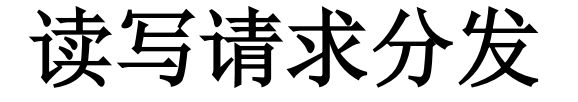

#### master-preferred=1

#### 优先级比read\_master\_percentage高

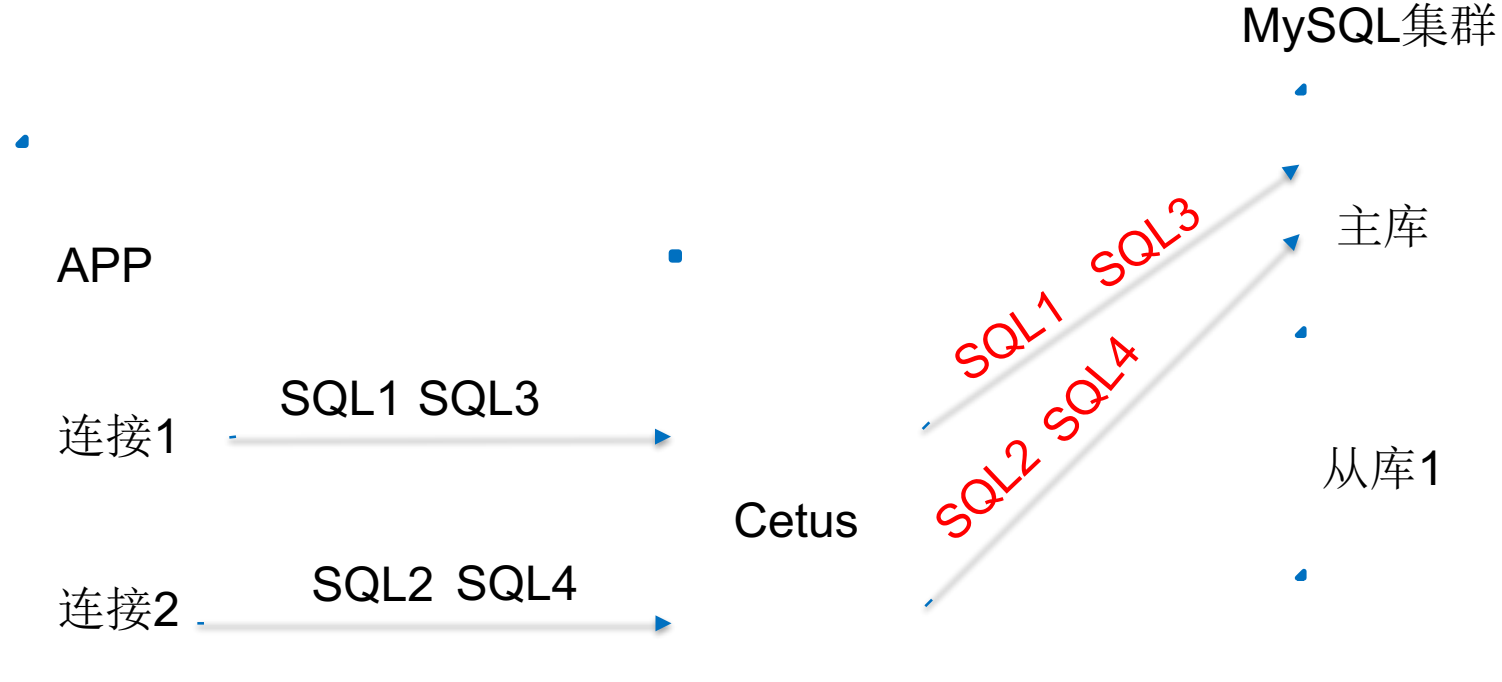

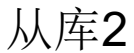

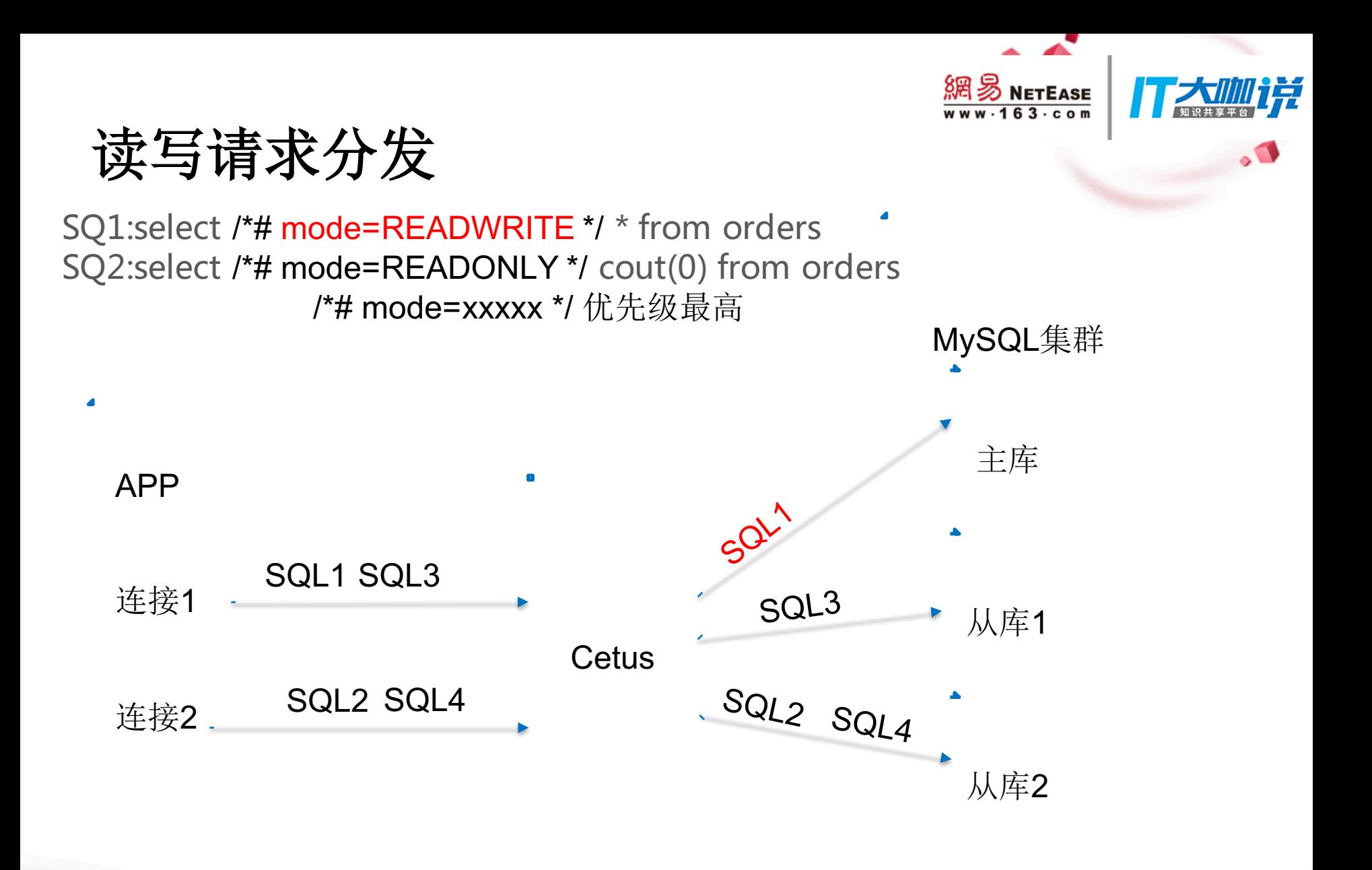

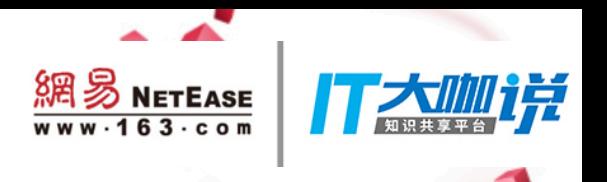

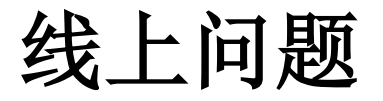

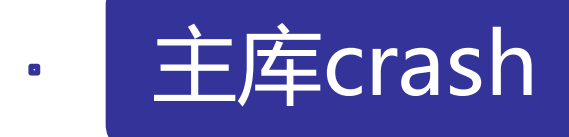

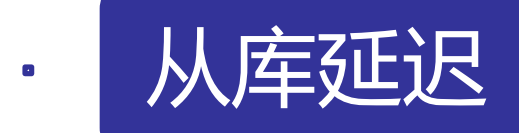

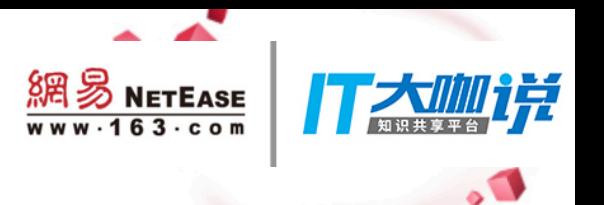

· 主库crash

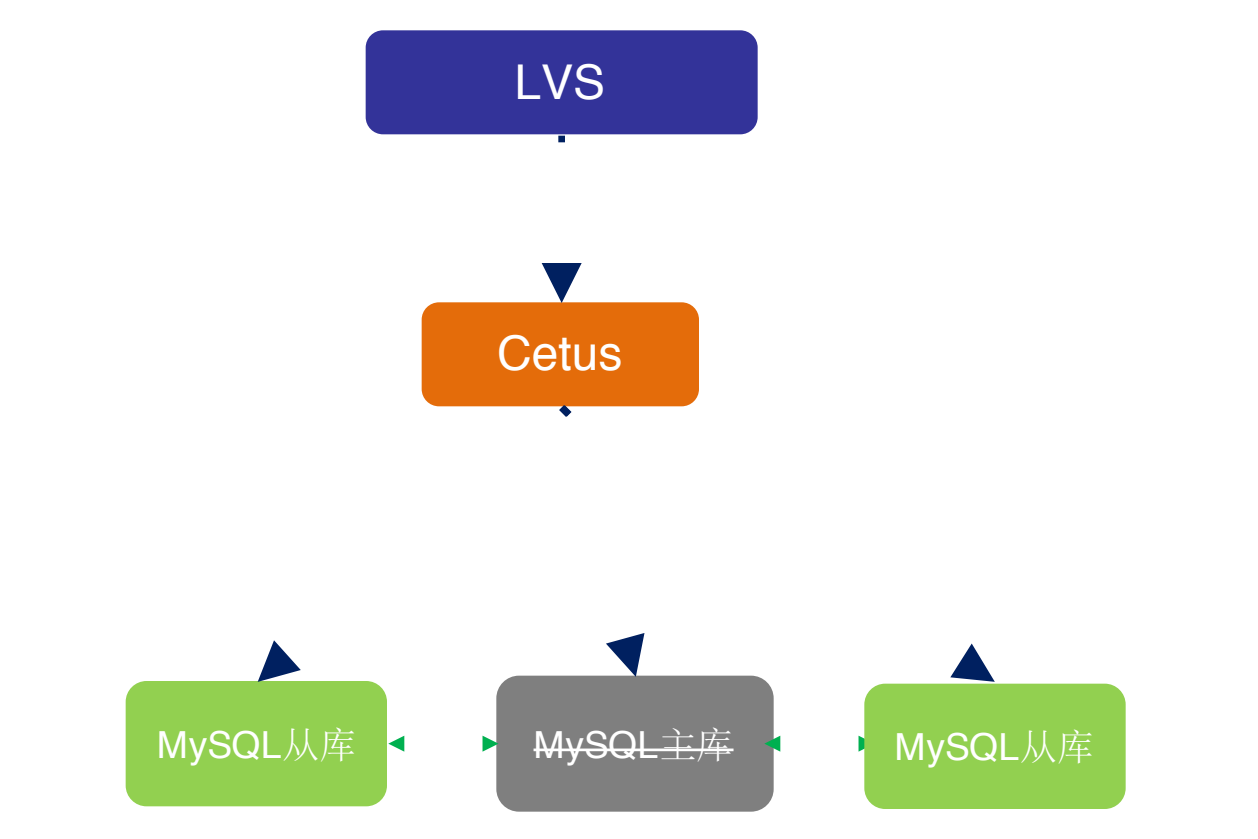

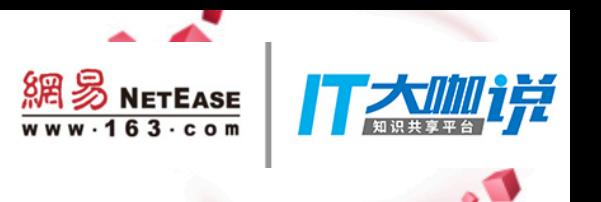

・主库crash

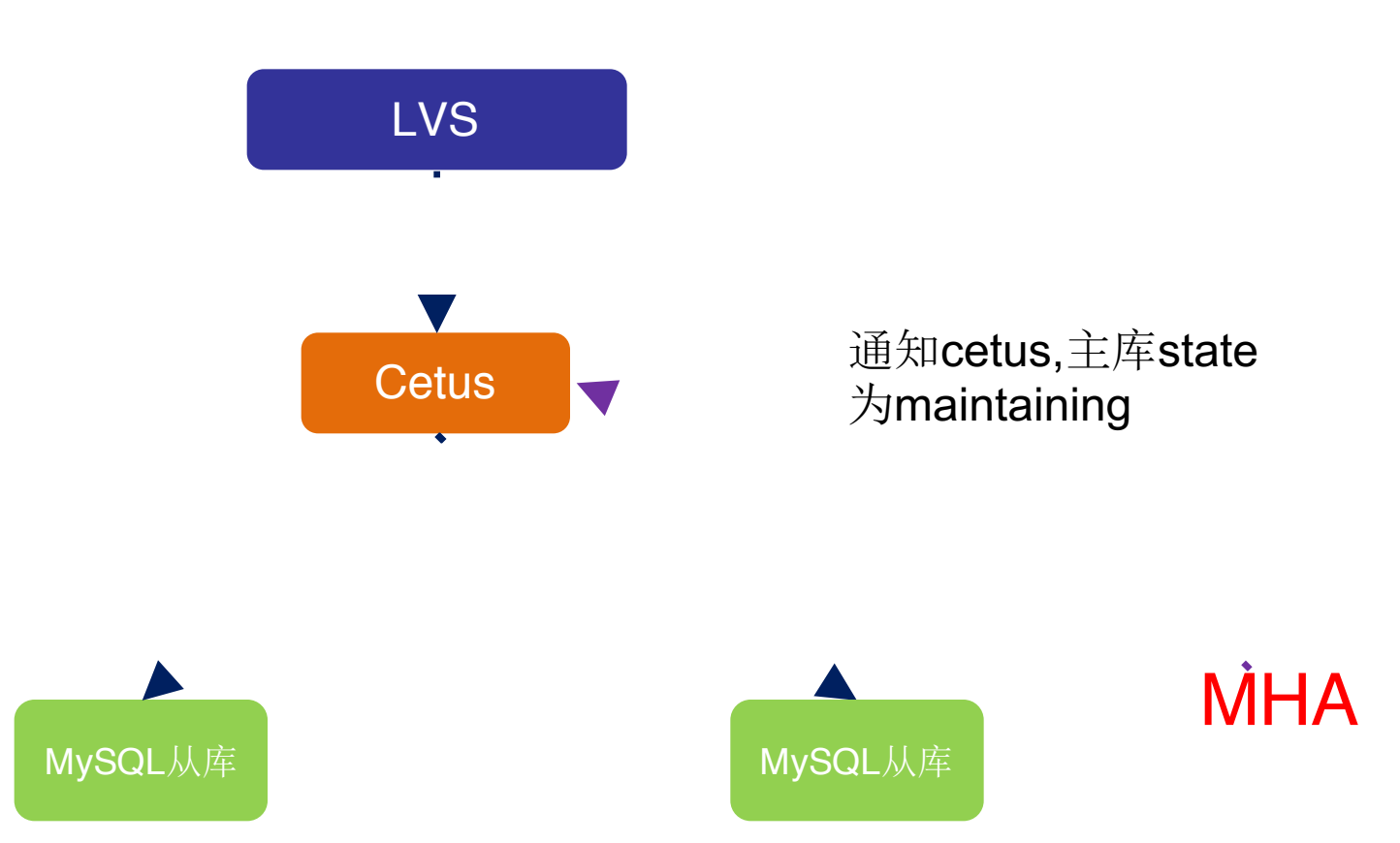

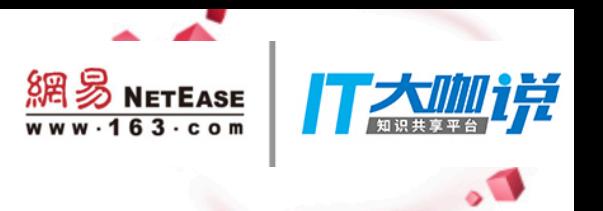

· 主库crash

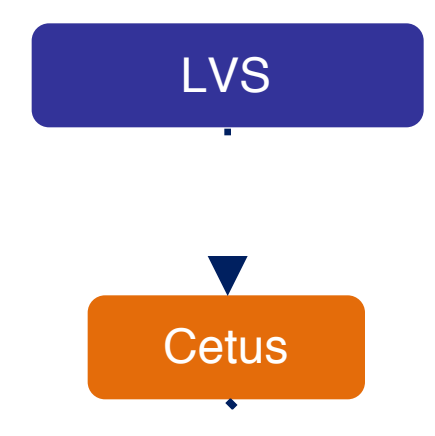

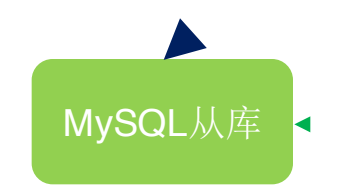

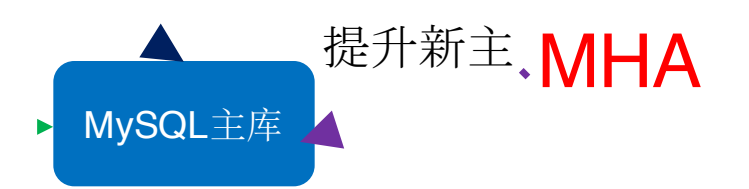

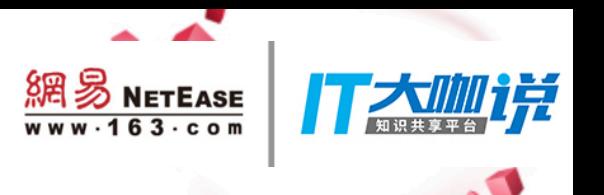

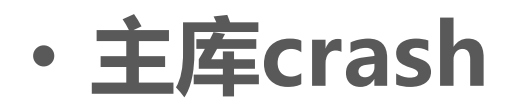

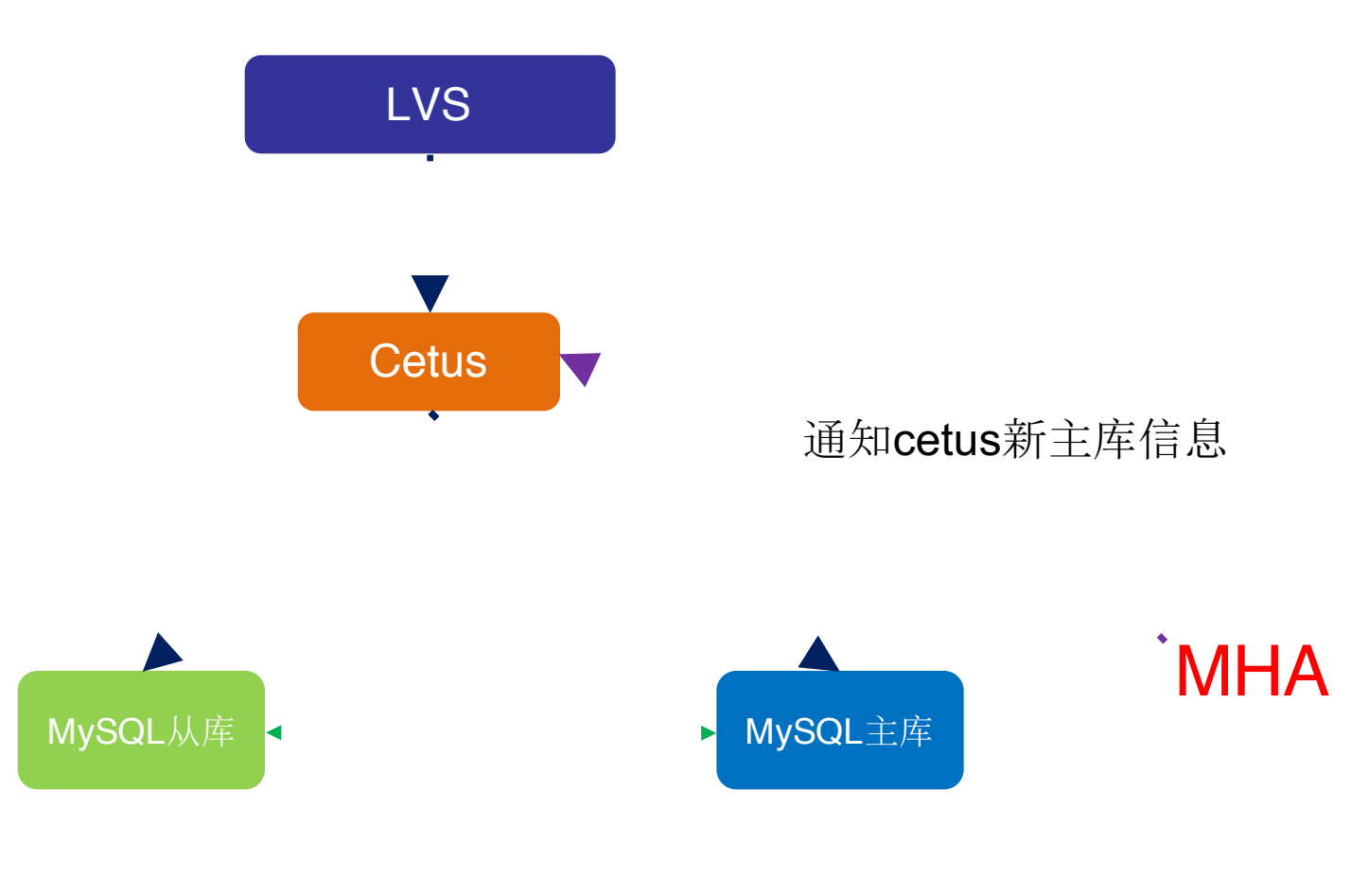

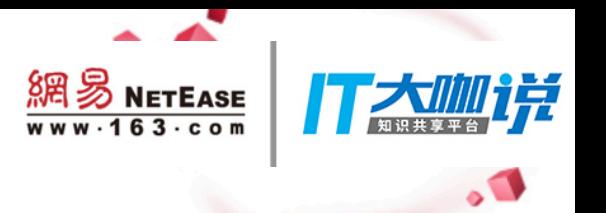

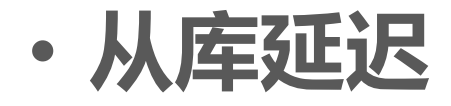

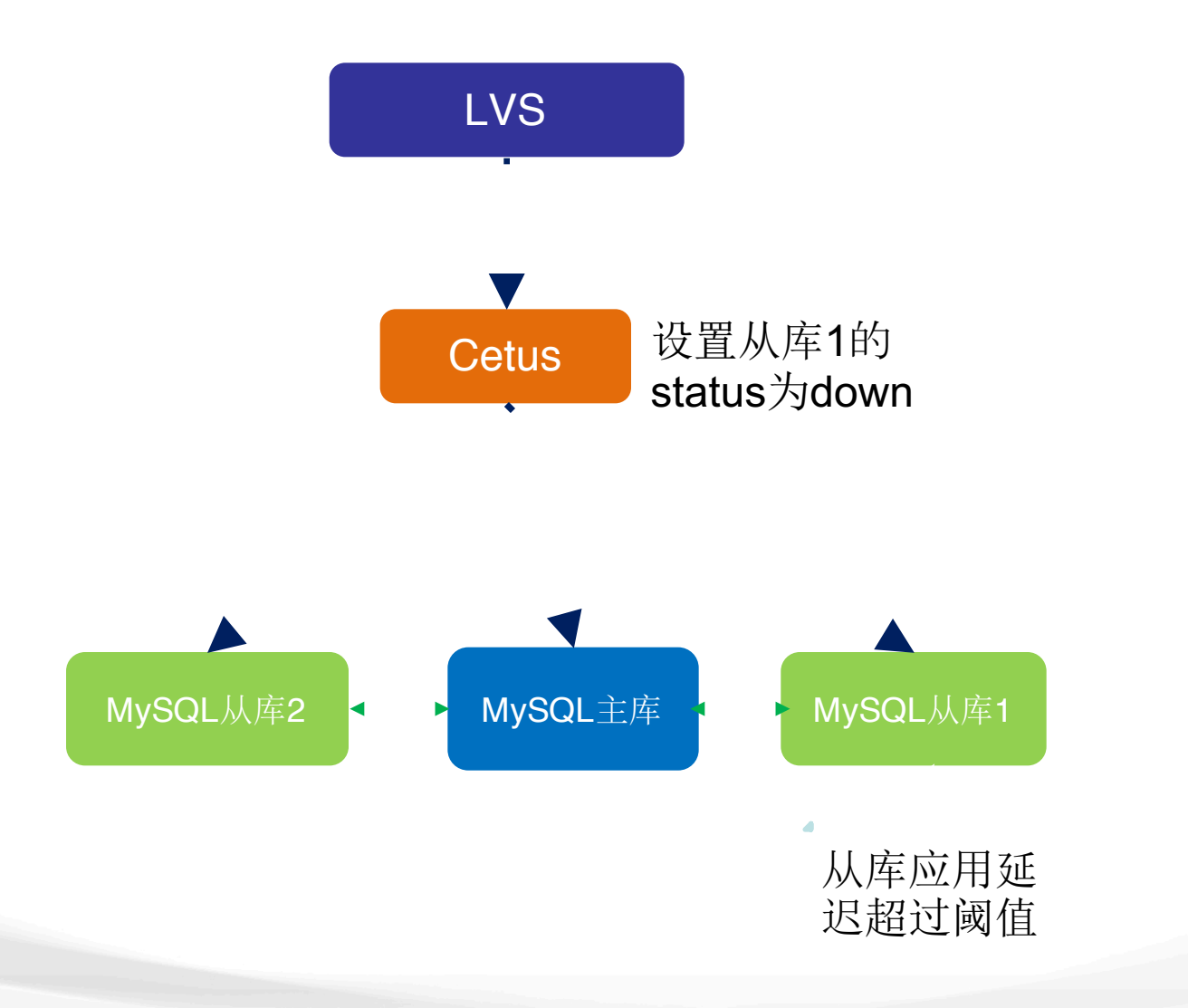

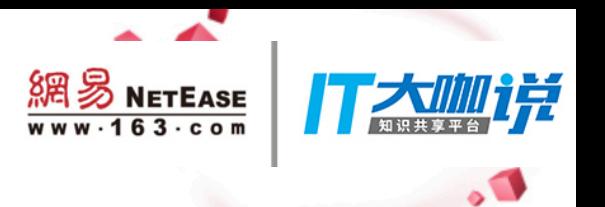

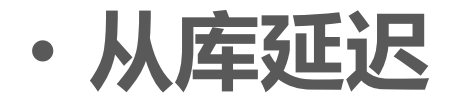

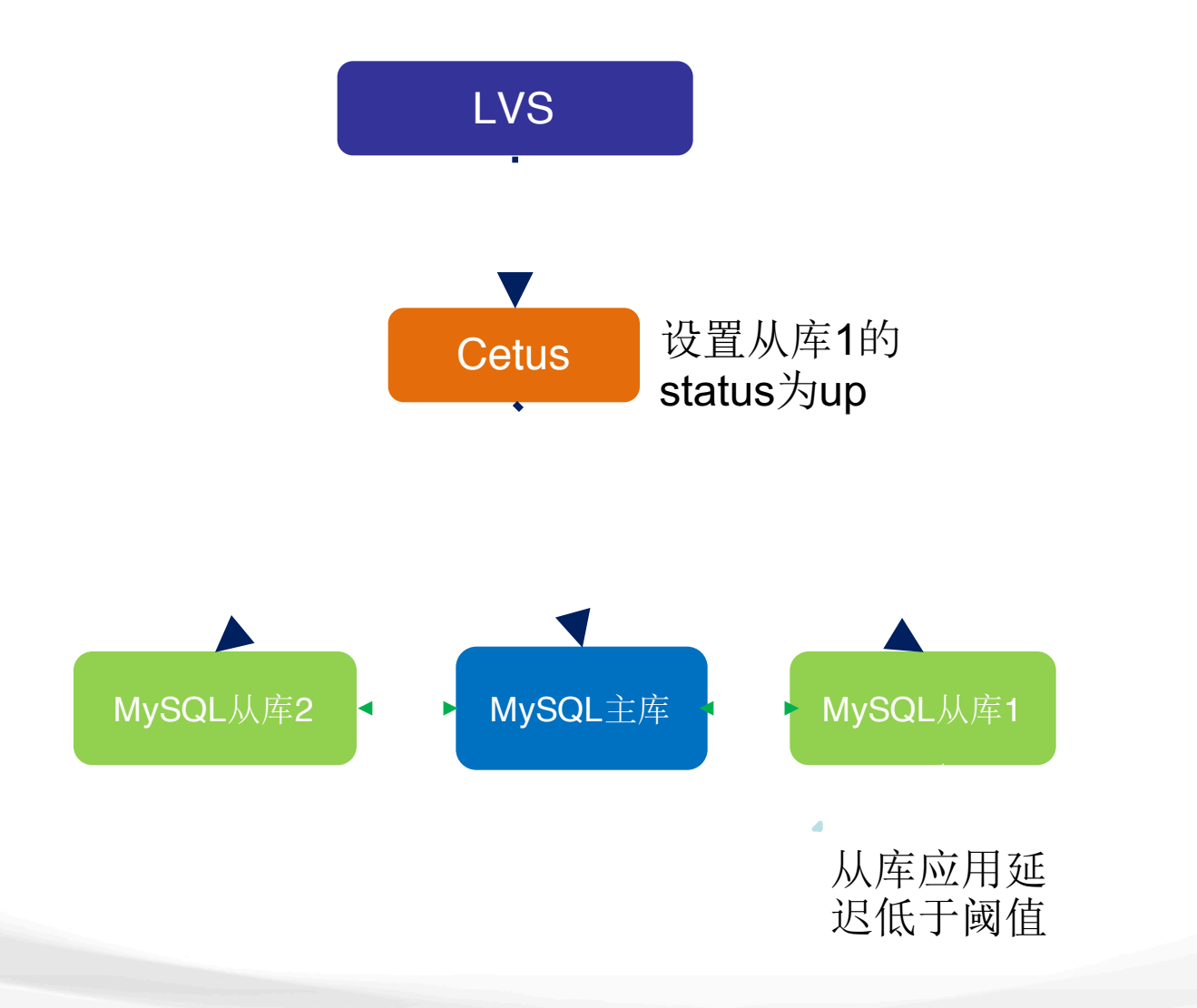

## **contents**

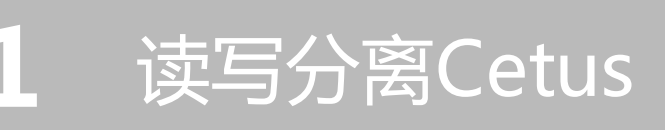

- 读写分离特点 • 读写分离设计
- 读写请求分发
- 线上问题

分库版本Cetus

- ・术语
- ・分库版本特点
- Cetus线上升级
- 电商业务举例
- 分库版本注释
- 配套工具

•分库设计

網易 NETEASE

 $-163-c$ 

克

• 路由解析

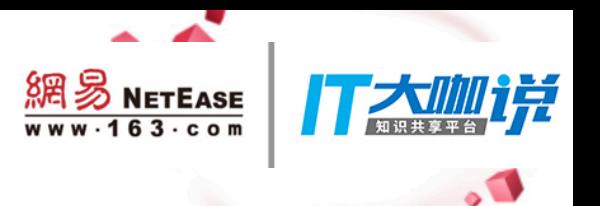

## 7,**Cetus**

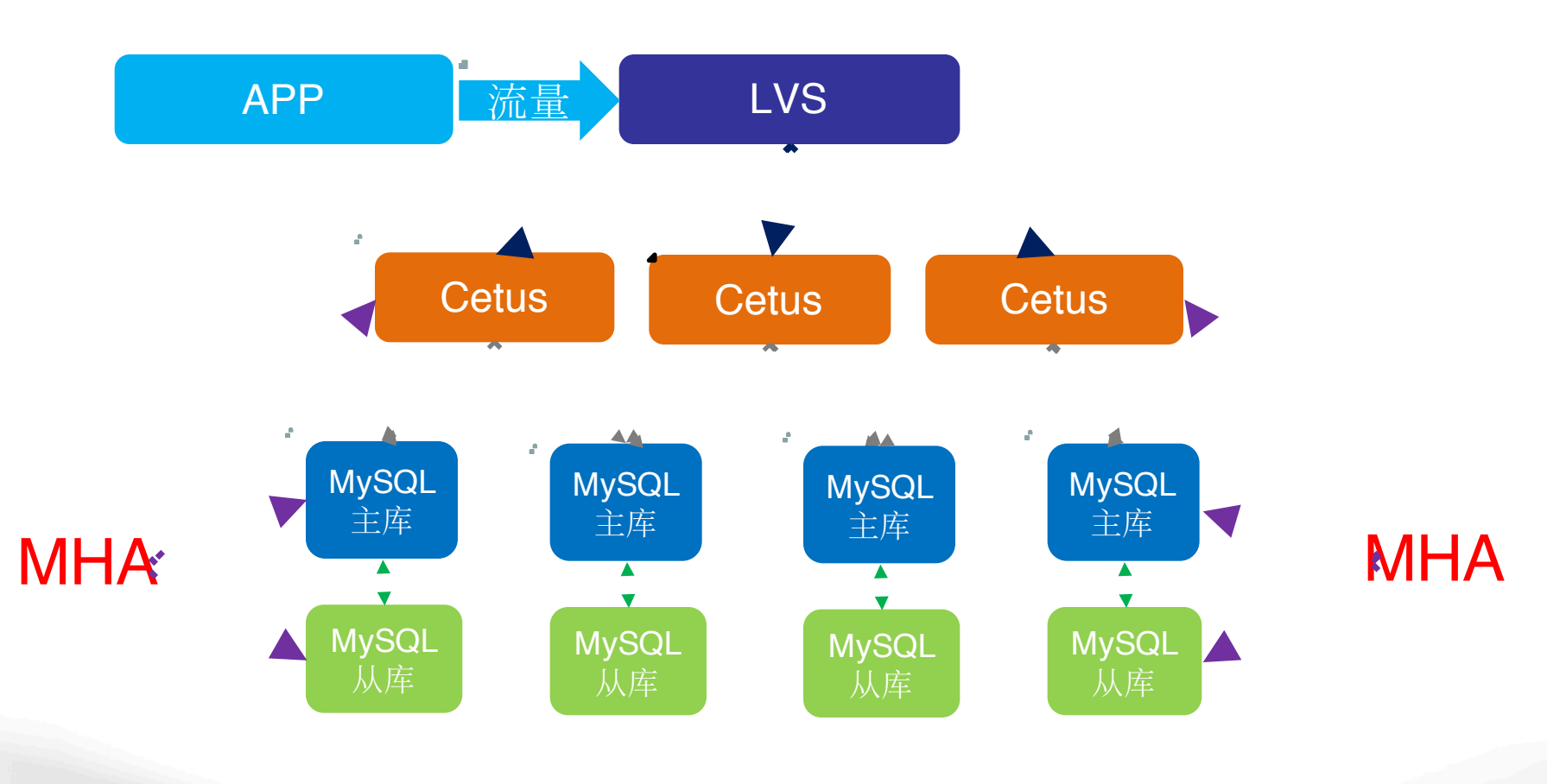

網易 NETEASE www.163.com

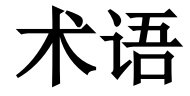

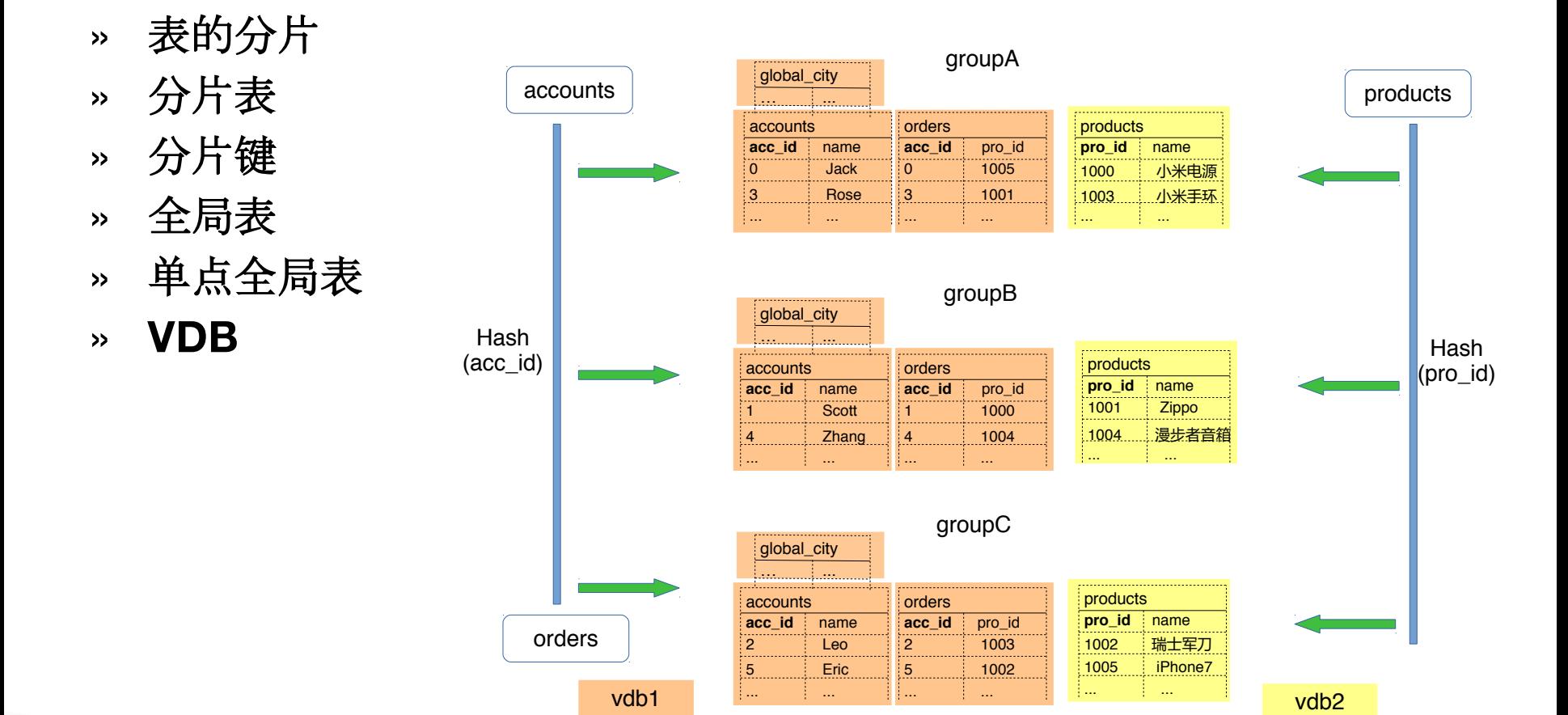

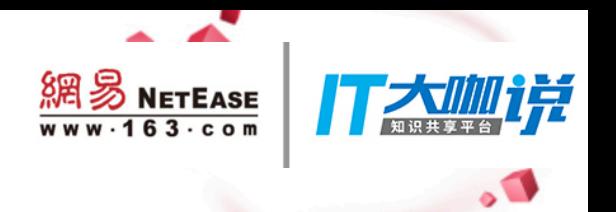

#### 电商业务举例

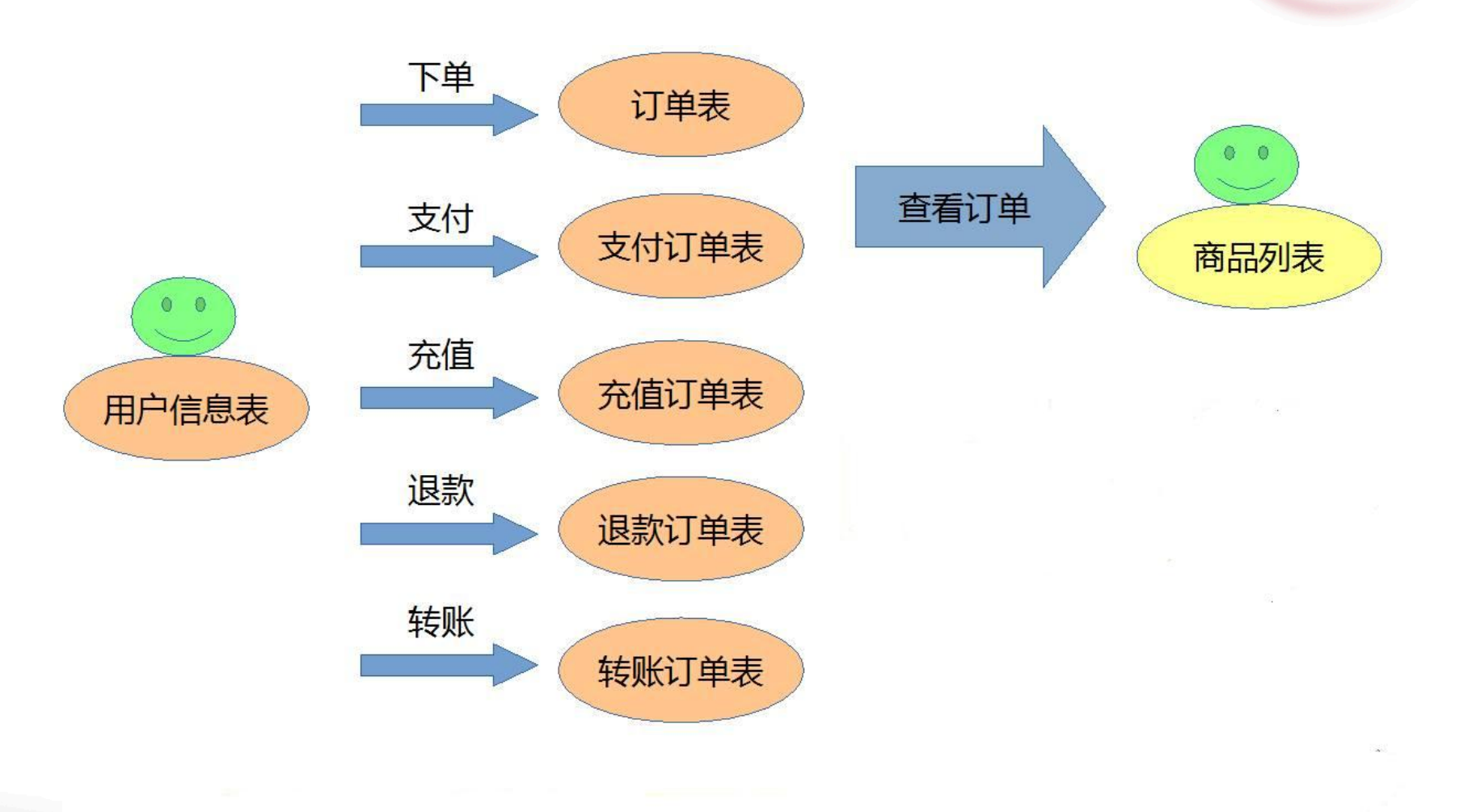

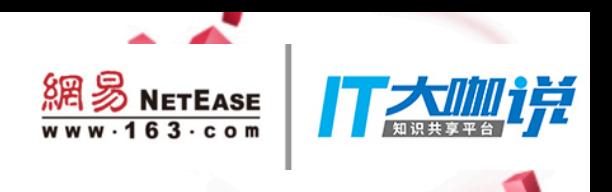

分库设计

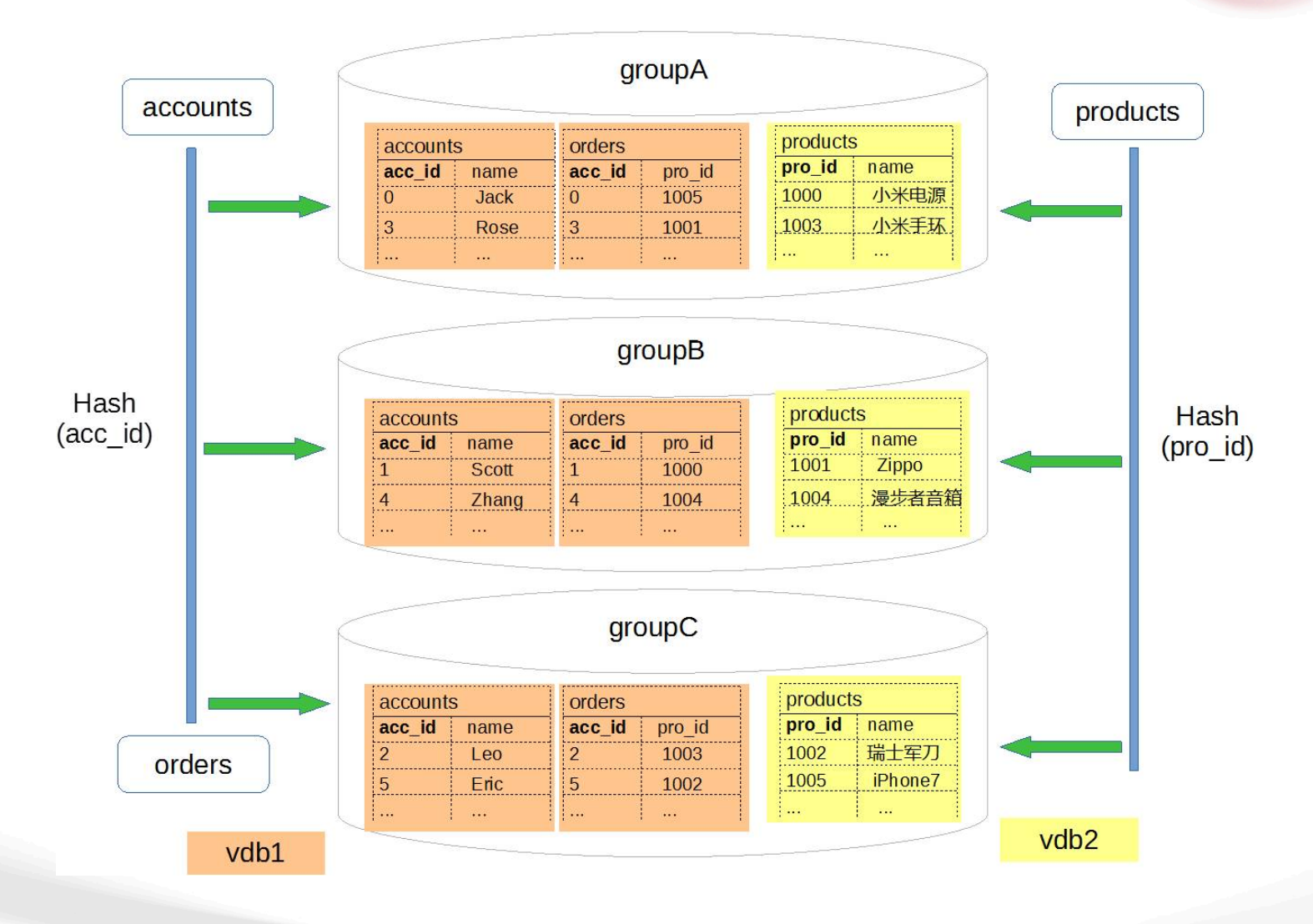

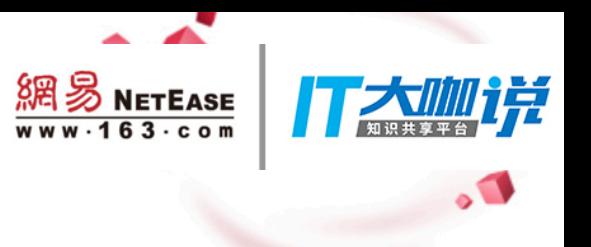

#### 分库信息配置

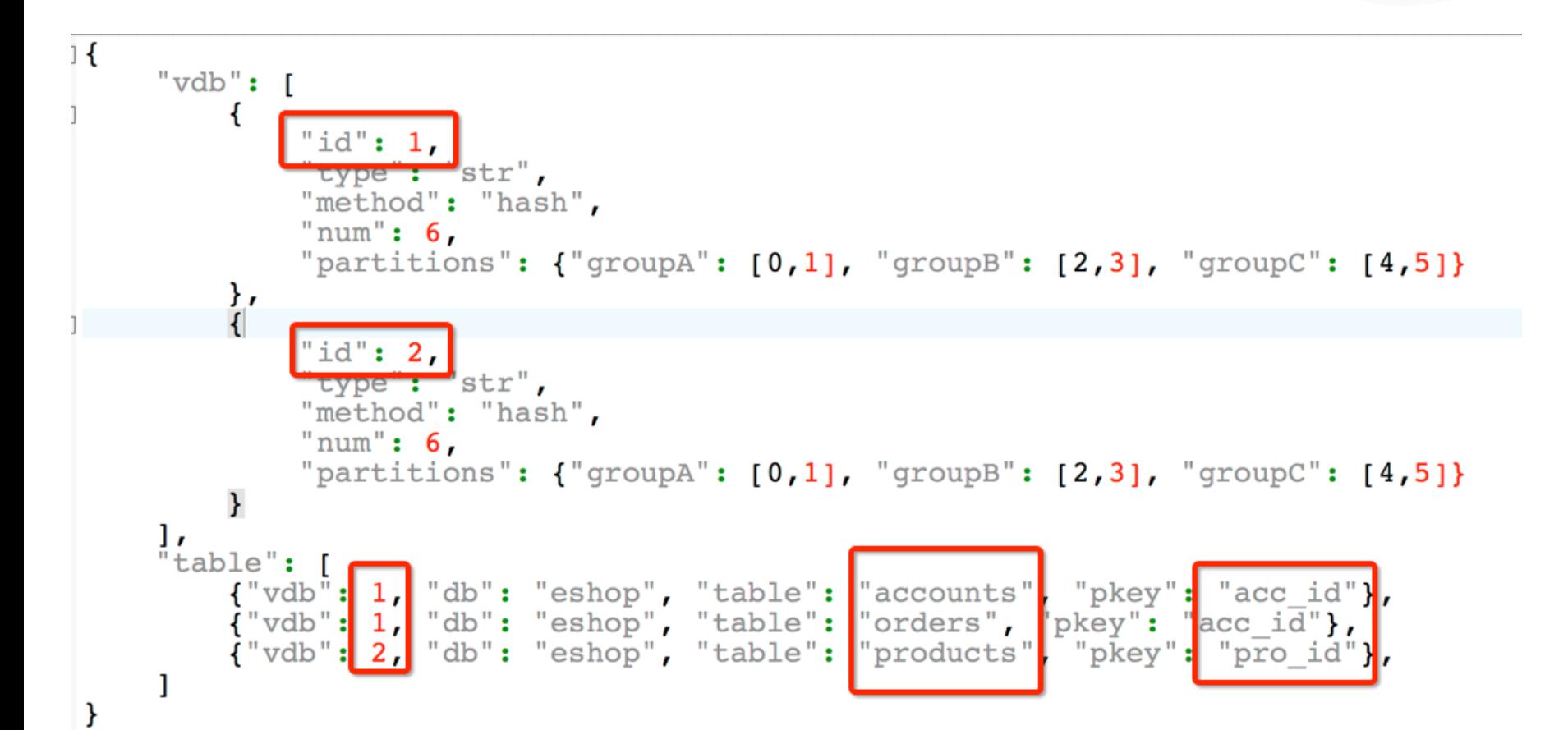

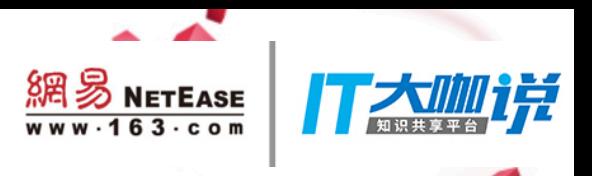

#### 分库版本特点

支持分布式事务  $\blacksquare$ 

同vdb支持join  $\blacksquare$ 

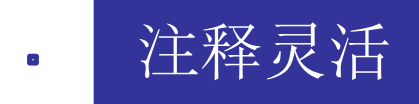

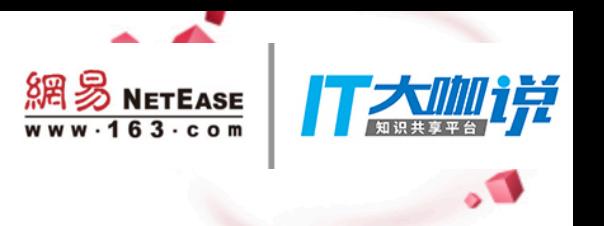

#### 分库版本注释

- 支持读写分离版本所有注释  $\bullet$
- select  $/*\#$  group=groupA  $*/*$  from orders;
- select  $/*\#$  group=all  $*/*$  from orders;

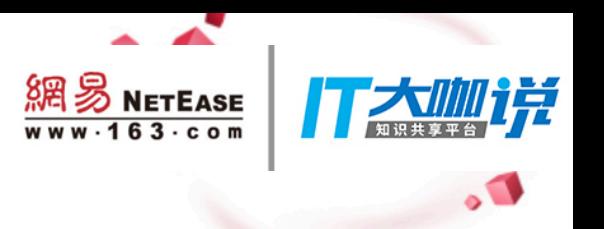

#### 路由解析 分库条件分析

 $\mathbb{Z}^3$ 

#### » **select \* from accounts where acc\_id in (0, 2);**

group sql groupA select \* from accounts where acc\_id in (0, 2); groupC select \* from accounts where acc\_id in (0, 2);

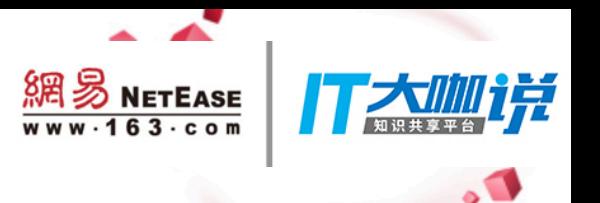

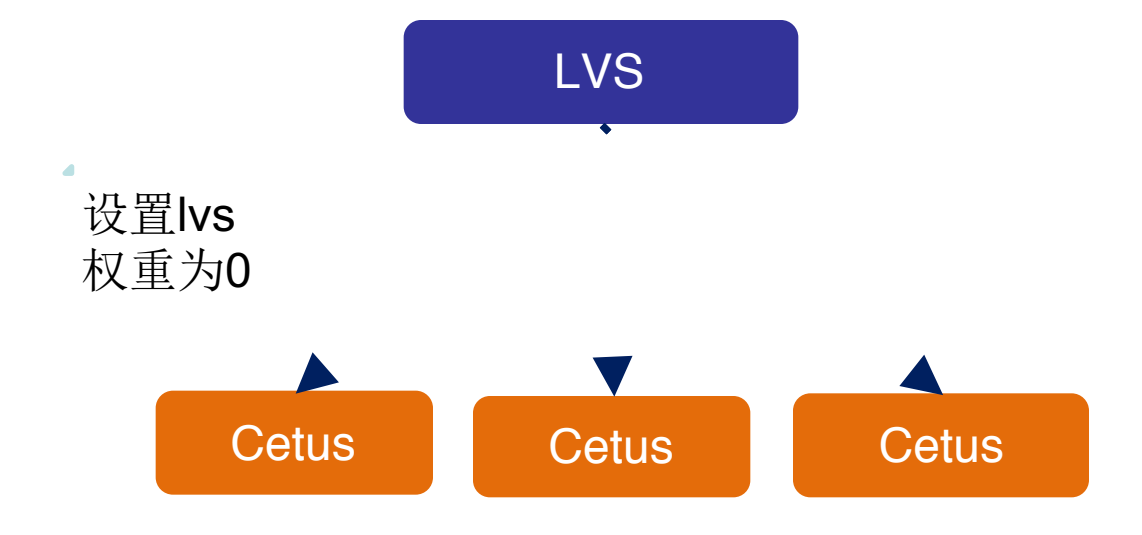

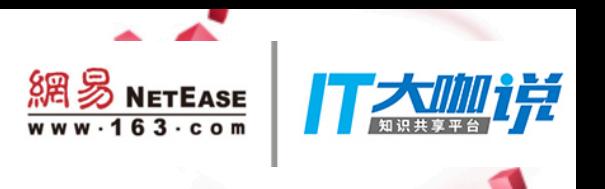

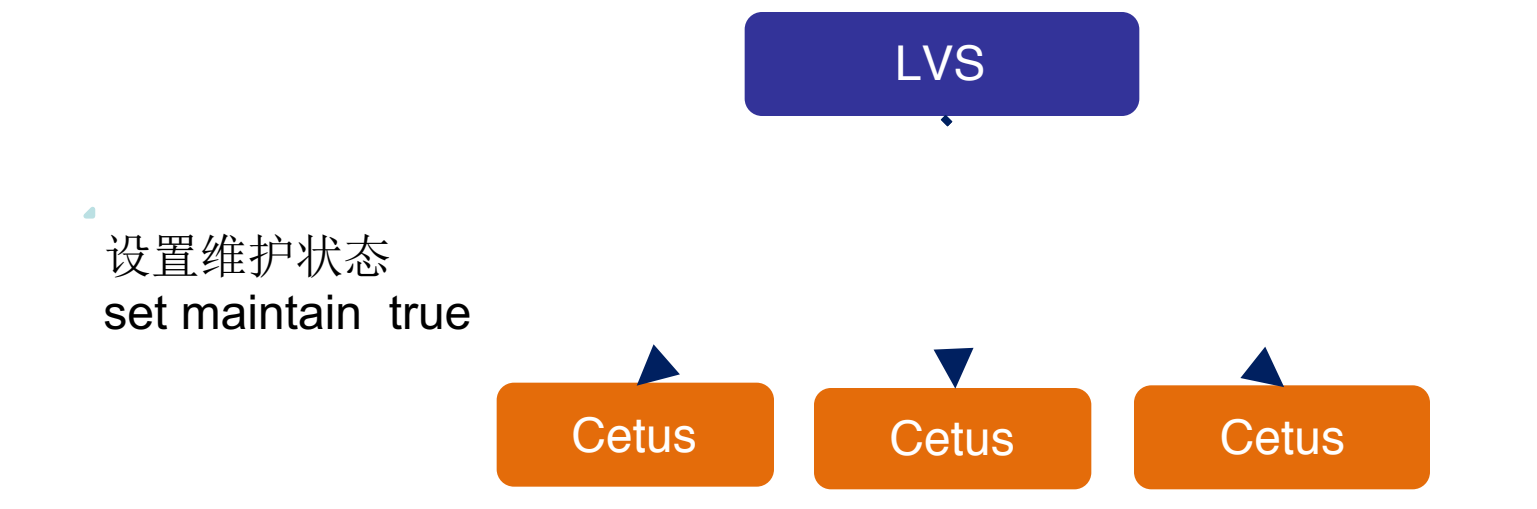

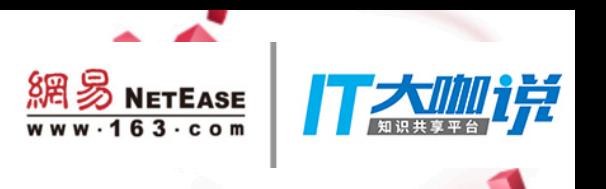

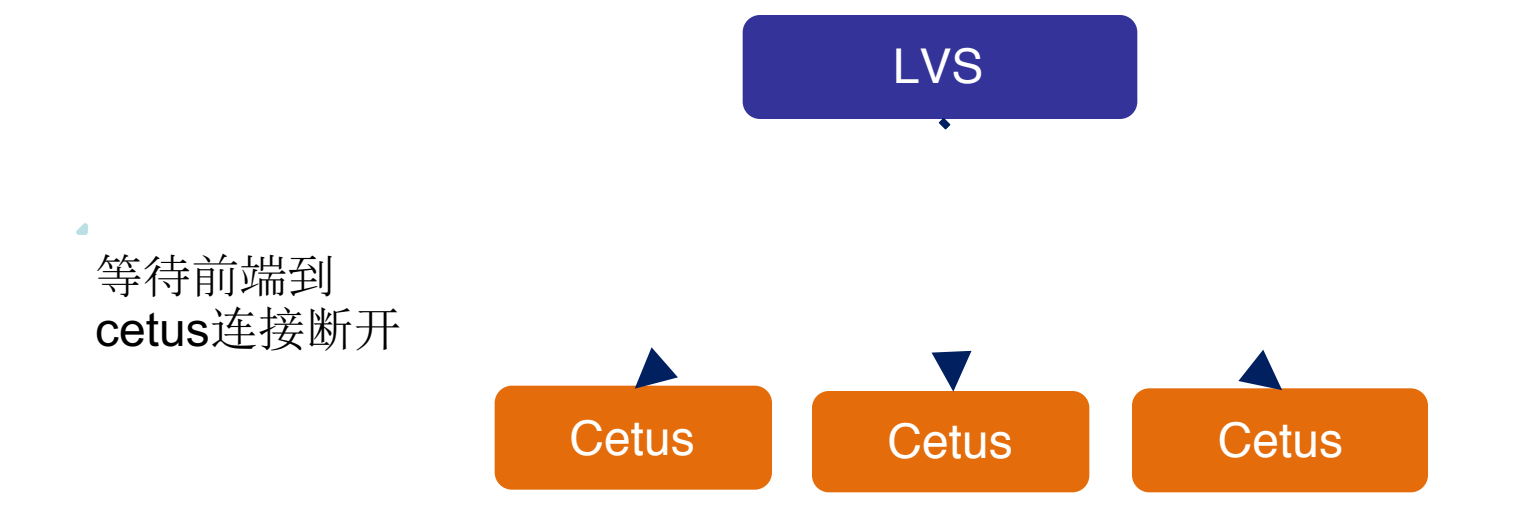

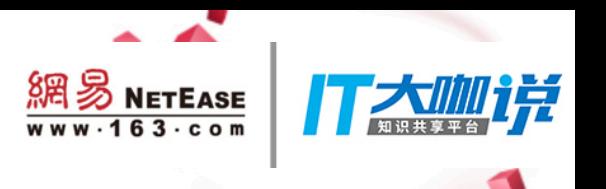

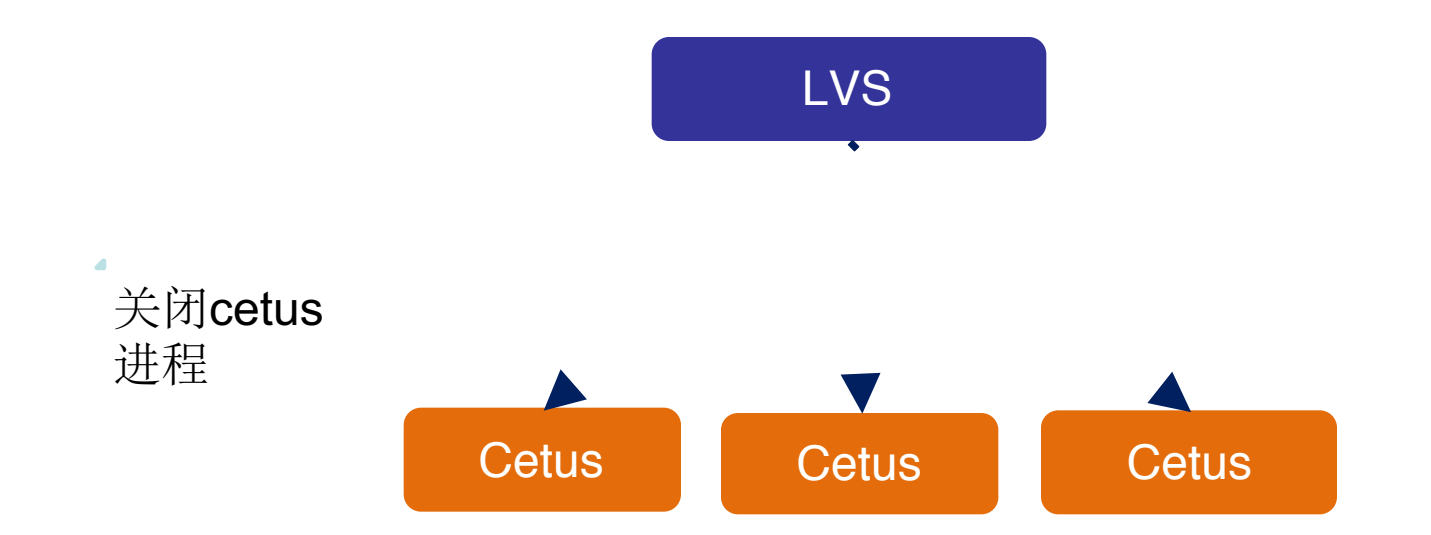

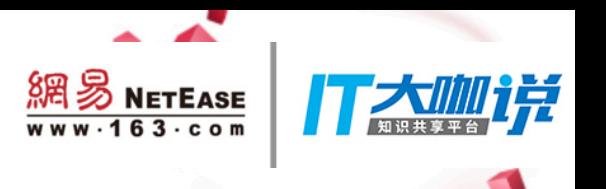

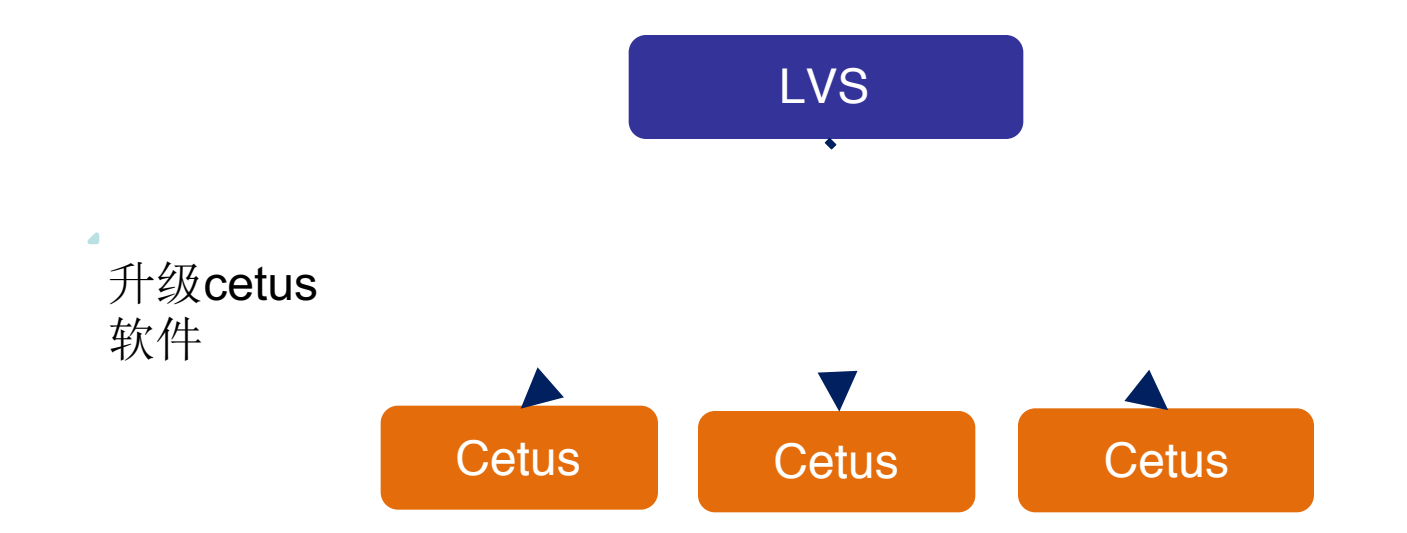

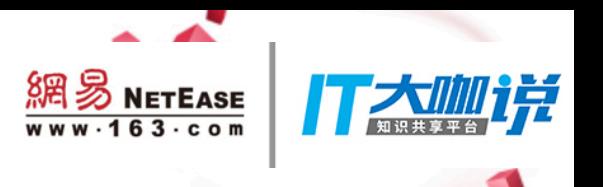

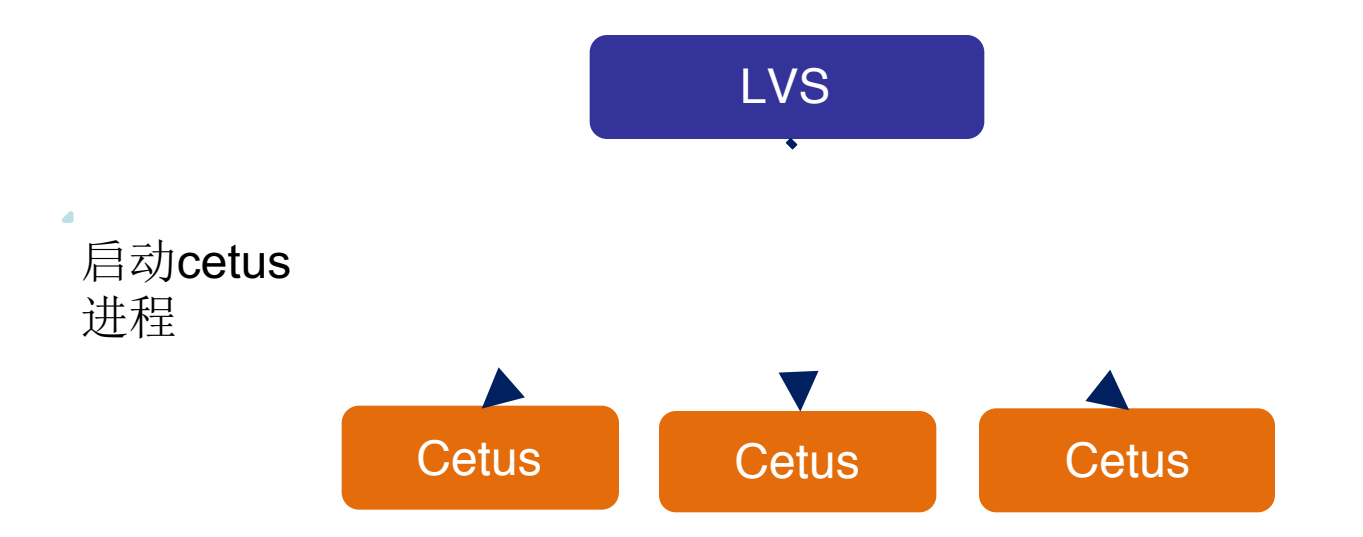

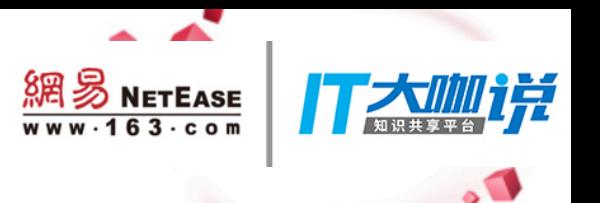

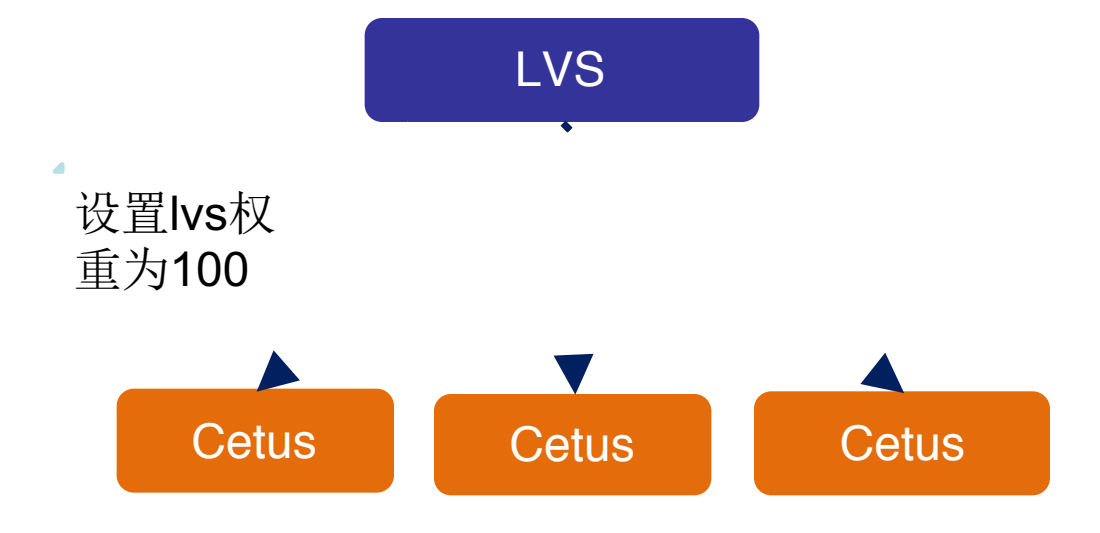

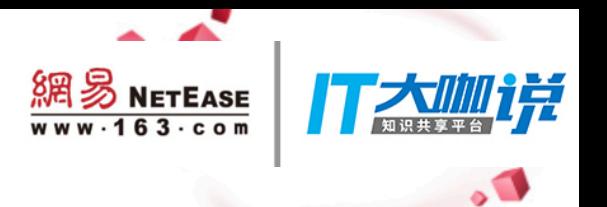

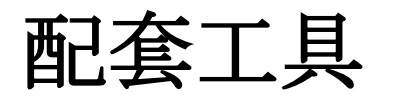

分片配置工具  $\bullet$ 

XA处理工具  $\blacksquare$ 

- 扩容工具  $\bullet$
- RDS支持  $\blacksquare$

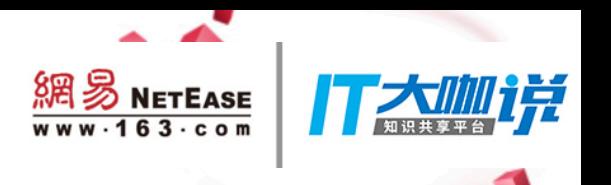

# **Thank You**